, tushu007.com

## <<Rhino+3ds max >>

书名:<<Rhino+3ds max产品造型渲染技法与典型实例>>

- 13 ISBN 9787302154235
- 10 ISBN 7302154236

出版时间:2007-7

页数:462

字数:736000

extended by PDF and the PDF

http://www.tushu007.com

<<Rhino+3ds max >>

Rhino 3ds max

hino 3ds max 6

 $,$  tushu007.com

Rhino

 $,$  tushu007.com

## <<Rhino+3ds max >>

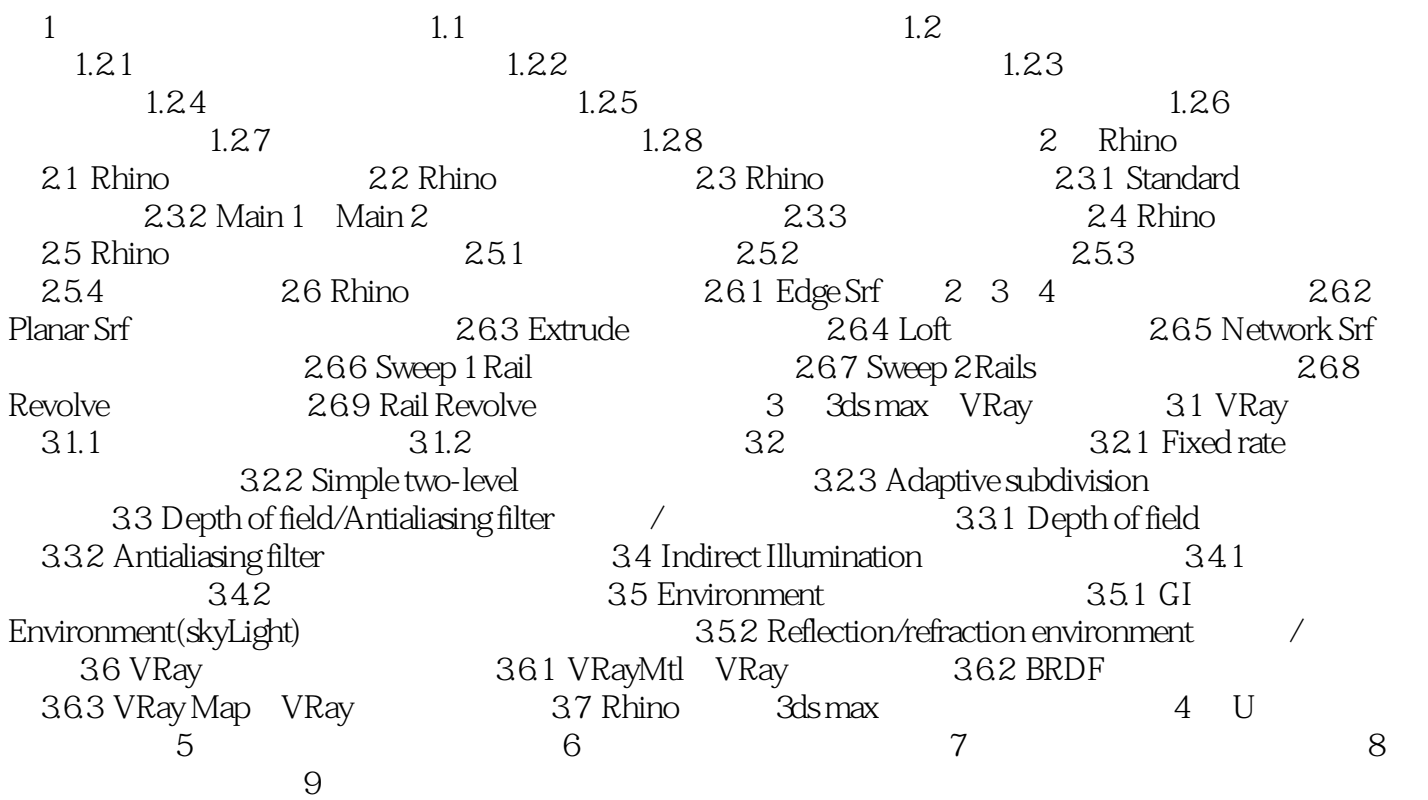

 $,$  tushu007.com

## <<Rhino+3ds max >>

本站所提供下载的PDF图书仅提供预览和简介,请支持正版图书。

更多资源请访问:http://www.tushu007.com